| Math OCR – Why? | OCR for Mathematics – How? | DML-CZ OCR | Results | Summary and Further Work |
|-----------------|----------------------------|------------|---------|--------------------------|
| 000             | 00                         | 000000     | 00      |                          |
|                 |                            |            |         |                          |

# Towards Digital Mathematics Library (Optical Character Recognition of Mathematical Texts)

#### Petr Sojka, Radovan Panák, Tomáš Mudrák

Faculty of Informatics Masaryk University in Brno

October 5th, 2006

| Math OCR – Why?            | OCR for Mathematics — How? | DML-CZ OCR | Results | Summary and Further Work |
|----------------------------|----------------------------|------------|---------|--------------------------|
| ●00                        | OO                         | 000000     | 00      |                          |
| Starter, Motivation and Go | als                        |            |         |                          |

#### What is this story about?

- important problem: from pixel sets to the information (when awake, your brain spends almost half of its capacity for this task)
- important application: how to have all the math papers published in a digital searchable for: imagine all mathematical information/knowledge available at your fingertips!
- pleasant surprises (unexpected connections, difficulties, solutions and beauty): it actually works reasonably well!
- No sex and violence, sorry.

| Math OCR – Why?            | OCR for Mathematics – How? | DML-CZ 0CR | Results | Summary and Further Work |
|----------------------------|----------------------------|------------|---------|--------------------------|
| ⊙●○                        | 00                         | 000000     | 00      |                          |
| Starter, Motivation and Go | als                        |            |         |                          |

#### Motivation, Goals

- ① Vision of World Digital Mathematics Library (WDML) in digital form
- ② DML-CZ project dml.muni.cz
- ③ not only page images, but added value wrt. Google Scholar
- ④ full text indexing, good searching (and ranking),
- (5) well clasified papers, with hypertext links between them and referee databases (ZentralBlatt and Math Reviews)
- (6) persistent and stable access, aimed at full (text) visibility in the global information space (Google Scholar, OAI-MPH servers, ...)

| Math OCR – Why?            | OCR for Mathematics — How? | DML-CZ OCR | Results | Summary and Further Work |
|----------------------------|----------------------------|------------|---------|--------------------------|
| 00●                        | OO                         | 000000     | 00      |                          |
| Starter, Motivation and Go | als                        |            |         |                          |

#### How to Find? Search!

- 1 an entry gate to the digitized papers is **search**
- ② full text searching (MathFind)
- ③ searching for intext references
- ④ search and exchange of mathematical formulas: MathML, OpenMath
- (5) due to the massive size of digitized material, the only way is very good OCR, including math.

| Math OCR – Why?<br>000 | OCR for Mathematics – How? | DML-CZ OCR | Results | Summary and Further Work |
|------------------------|----------------------------|------------|---------|--------------------------|
| (Fine+Infty)Reader     | •••                        | 000000     | 00      |                          |
|                        |                            |            |         |                          |

#### Existing OCR Systems

- Not to reinvent the wheel: trial of several OCR engines.
- ② No single OCR system with acceptable results: high error rate, working only for specific purposes (plain English text), direct use was not possible.
- ③ Fine Reader by ABBYY gave good results for (even multilingual) text, and allows for typeface learning.
- InftyReader by www.inftyproject.org the only available solution for structural math recognition.
- **(5)** No out-of-the-shelf solution.

| Math OCR – Why?<br>000 | OCR for Mathematics — How?<br>⊙● | DML-CZ OCR<br>000000 | Results<br>00 | Summary and Further Work |
|------------------------|----------------------------------|----------------------|---------------|--------------------------|
| (Fine+Infty)Reader     |                                  |                      |               |                          |
|                        |                                  |                      |               |                          |

## Our OCR Solution

- ① combining both, using FineReader and InftyReader in a pipe to let every system to do what it is good for, then 'vote'
- ② top-level (Java) program to **automate** the process **and fix** some indeficiencies
- ③ instant setup unusable: fine-tuning and gradually enhancing the OCR procedure and program parameters so that OCR results would be acceptable for DML-CZ purposes
- ④ trying to improve the results further by close cooperation with the team of prof. Suzuki (Infty Project leader, Kyushu University, Japan), and hopefully with other (retrodigitization) projects efforts.

| Math OCR – Why? | OCR for Mathematics – How?    | DML-CZ OCR | Results | Summary and Further Work |
|-----------------|-------------------------------|------------|---------|--------------------------|
| 000             | 00                            | 00000      | 00      |                          |
| W-10            | Contract to college C Descalt |            |         |                          |

Workflow of DML-CZ at Various Levels of Detail

#### Top-level DML-CZ Workflow

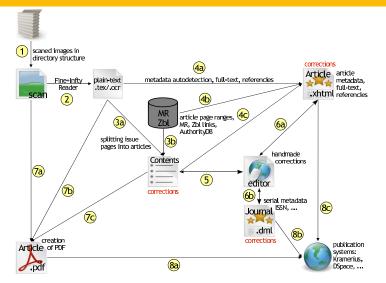

| Math OCR – Why?<br>000  | OCR for Mathematics – How?<br>00 | DML-CZ OCR | Results<br>00 | Summary and Further Work |
|-------------------------|----------------------------------|------------|---------------|--------------------------|
| Workflow of DML-CZ at V | arious Levels of Detail          |            |               |                          |

Workflow of DML-CZ at Various Levels of Detail

#### DML-CZ OCR Workflow Diagram

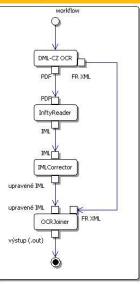

| Math OCR – Why?<br>000  | OCR for Mathematics – How?<br>00 | DML-CZ OCR | Results<br>00 | Summary and Further Work |
|-------------------------|----------------------------------|------------|---------------|--------------------------|
| Workflow of DML-CZ at V | arious Levels of Detail          |            |               |                          |

#### DML-CZ OCR Workflow – middle level of details I

- 1 Choosing the testbed data (30.000 pages of CMJ since 1951).
- ② Scanning 600 DPI, 4-bit depth (soft binarization advantage).
- ③ Lookup for hot typefaces used in CMJ.
- $\circledast$  Training the Fine Reader (FR) 8.0 OCR engine for the fonts used.
- ⑤ Training the Lingua::ldent Perl module for language identification of languages used in CMJ (EN, RU, F, GE, CZ, SK): very reliable statistical method based on character bigrams and trigram counts.
- (6) FR scanning using general setup profile (no specific language vocabulary used).
- $\ensuremath{\overline{\mathcal{O}}}$  Evaluating the language of the scanned block.
- (alling FR to scan for the 2nd time with profile appropriate to the recognized language(s).

| Math OCR – Why?       | OCR for Mathematics – How? | DML-CZ OCR | Results | Summary and Further Work |
|-----------------------|----------------------------|------------|---------|--------------------------|
| 000                   | 00                         | 000000     | 00      |                          |
| Workflow of DML-CZ at | Various Levels of Detail   |            |         |                          |

#### DML-CZ OCR Workflow – middle level of details II

- Export the result as layered PDF (+FineReader XML).
- 2 Importing this PDF by InftyReader.
- InftyReader recognition and storing the result Infty Markup Language IML (XML+MathML) and LTEX.
- Running (our Java) program OMLCorrector to fix some Infty Reader indeficiencies in IML.
- Running (our Java) program OCRJoiner to compare characters in bounding boxes by FR and InftyReader and store the final result in IML.
- **6** Use the resulted files in further DML-CZ workflow.

| Math OCR – Why?           | OCR for Mathematics – How? | DML-CZ OCR | Results | Summary and Further Work |
|---------------------------|----------------------------|------------|---------|--------------------------|
| 000                       | 00                         | 000000     | 00      |                          |
| Workflow of DML-CZ at Var | ious Levels of Detail      |            |         |                          |

#### OCR XML Postprocessing

#### <mblock>

. . .

```
. . .
<munit entity="1" ocrparam="685,1746,704,1758,0">
check
<mlink type="under">
<munit ocrparam="684,1761,707,1794,0">s</munit>
</mlink>
</munit>
. . .
<mblock>
is transformed to
. . .
<char ocrparam"684,1746,707,1794" entity="1">š</char>
```

 Math OCR – Why?
 OCR for Mathematics – How?
 DML-CZ OCR
 Results
 Summary and Further Work

 000
 00
 00
 00
 00

Workflow of DML-CZ at Various Levels of Detail

## DML-CZ OCR Workflow Implementation Gory Details

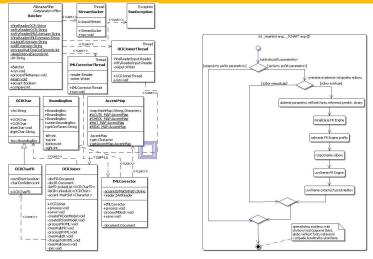

Contact me, no secrets, no patents!

| Math OCR – Why?<br>000  | OCR for Mathematics – How?<br>00 | DML-CZ 0CR<br>000000 | Results<br>●0 | Summary and Further Work |
|-------------------------|----------------------------------|----------------------|---------------|--------------------------|
| Gradual Improvements of | of OCR                           |                      |               |                          |
|                         |                                  |                      |               |                          |
| Evaluation              | 1                                |                      |               |                          |

Type of errors: T (text), D (diacritics), M (mathematics), L (layout) Steps: 1 (FR1), 2 (FR2), 3 (Infty), 4 (OCRJoiner), 5 (IMLCorrector)

| Step | Т  | D | М   | L  |  |
|------|----|---|-----|----|--|
| 1    | 10 | 0 | 224 | 82 |  |
| 2    | 4  | 0 | 170 | 78 |  |
| 3    | 4  | 0 | 168 | 71 |  |
| 4    | 14 | 0 | 24  | 15 |  |
| 5    | 14 | 0 | 24  | 15 |  |

| Math OCR – Why?           | OCR for Mathematics – How? | DML-CZ OCR | Results | Summary and Further Work |
|---------------------------|----------------------------|------------|---------|--------------------------|
| 000                       | 00                         | 000000     | O●      |                          |
| Gradual Improvements of O | CR                         |            |         |                          |

#### DML-CZ OCR Results

| Picture | FR 1   | FR 2   | FR8.0 PE | IR     | IR fixed |
|---------|--------|--------|----------|--------|----------|
| 1       | 84,99% | 88,03% | 88,46%   | 97,48% | 97,48%   |
| 2       | 86,93% | 88,76% | 88,07%   | 98,97% | 98,97%   |
| 3       | 89,19% | 92,35% | 91,53%   | 99,18% | 99,18%   |
| 4       | 93,40% | 93,52% | 95,78%   | 99,15% | 99,19%   |
| 5       | 91,09% | 91,62% | 92,15%   | 99,87% | 99,87%   |
| 6       | 79,46% | 80,05% | 82,25%   | 99,61% | 99,61%   |
| 7       | 92,59% | 93,39% | 93,71%   | 99,09% | 99,09%   |
| 8       | 91,33% | 91,33% | 98,30%   | 98,18% | 98,61%   |
| Average | 88,65% | 89,90% | 91,23%   | 98,97% | 99,02%   |

| Math OCR – Why? | OCR for Mathematics — How? | DML-CZ 0CR | Results | Summary and Further Work |
|-----------------|----------------------------|------------|---------|--------------------------|
| 000             | 00                         | 000000     | 00      |                          |
|                 |                            |            |         |                          |

#### Summary

- Iess than 1% character error rate (counting all types of errors).
- quality for math search, relevance ranking sufficient
- still space for improvements (better text/math separation and Unicode support in InftyReader)
- still space for better robustness
- still space for joining the efforts

| Math OCR – Why? | OCR for Mathematics – How? | DML-CZ OCR | Results | Summary and Further Work |
|-----------------|----------------------------|------------|---------|--------------------------|
| 000             | 00                         | 000000     | 00      |                          |
|                 |                            |            |         |                          |

#### Further Work

- storing the text in Manatee with MathML markup
- train classifiers on the papers with AMS classification tags
- compute AMS classification guesser and test it on the DML CZ papers
- experiment with math search and paper clustering
- configure and test Bonito interface for math search

| Math OCR – Why?<br>000 | OCR for Mathematics – How?<br>00 | DML-CZ 0CR<br>000000 | Results<br>00 | Summary and Further Work |
|------------------------|----------------------------------|----------------------|---------------|--------------------------|
|                        |                                  |                      |               |                          |
|                        |                                  |                      |               |                          |

#### That's it!

# Thanks for all contributions we build upon The end of the story Questions?